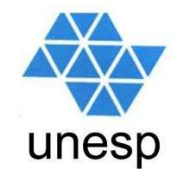

## **Linguagens de Programação**Aula 3

### **Celso Olivete Júnior**

**olivete@fct.unesp.br**

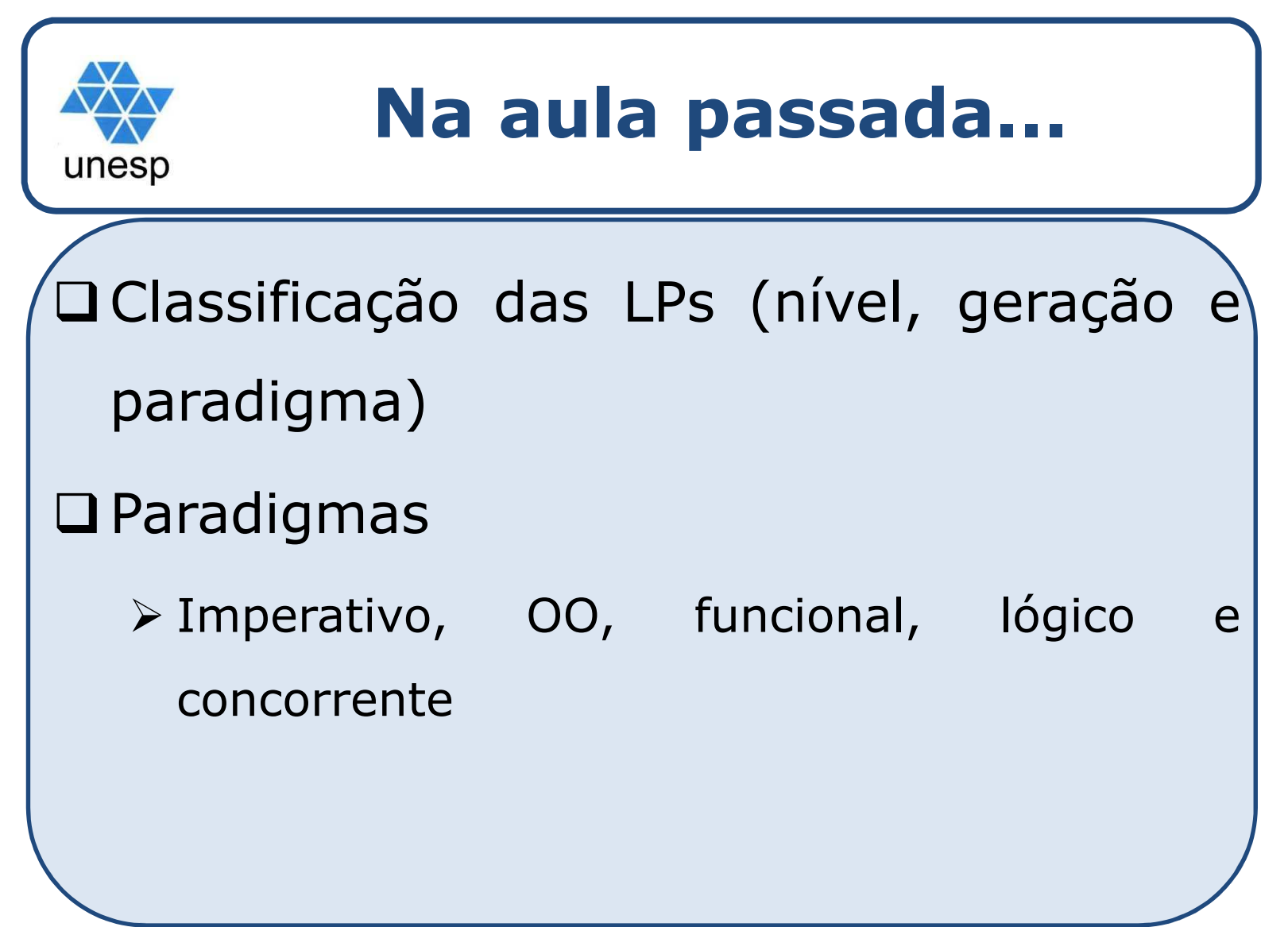

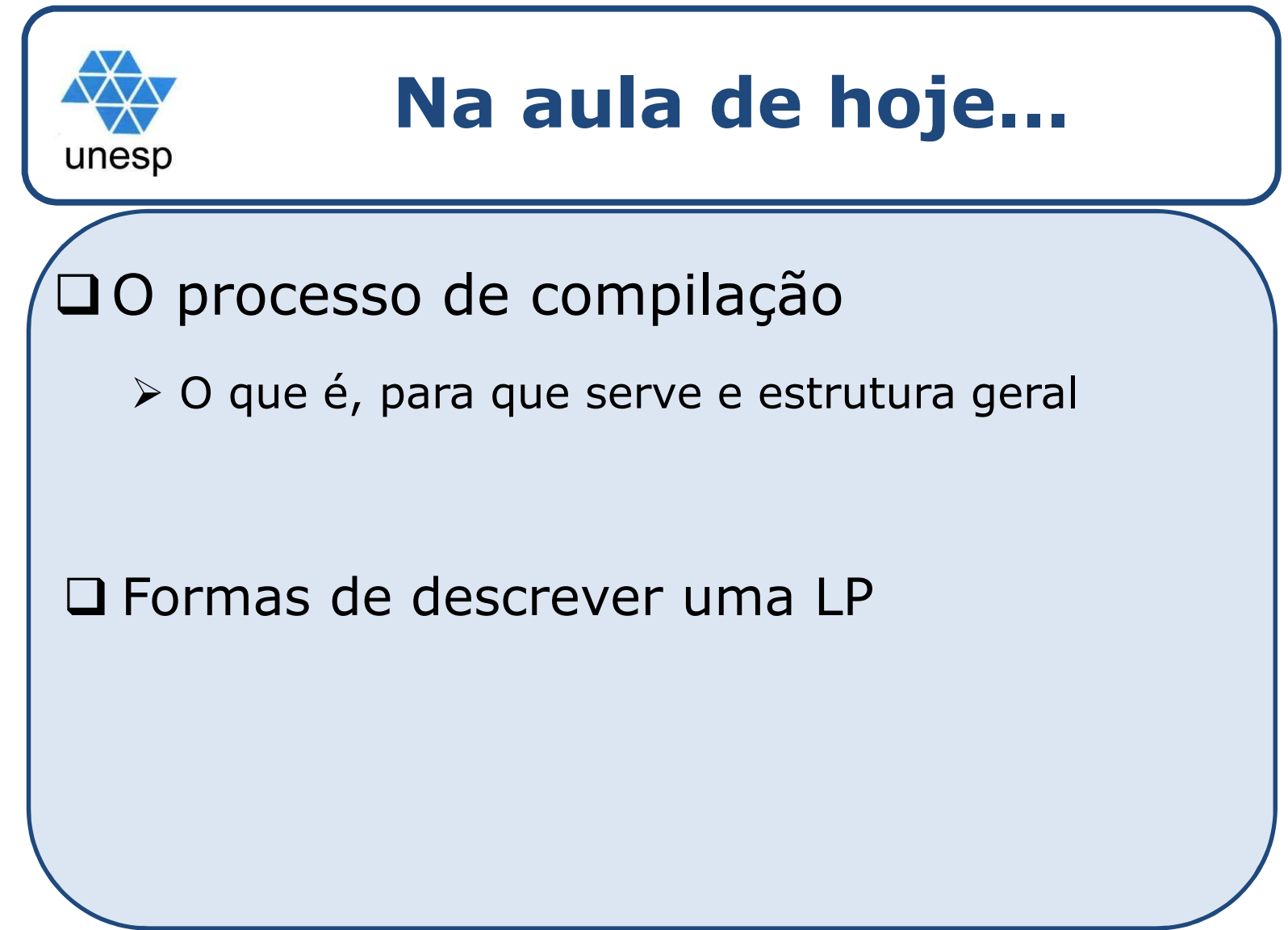

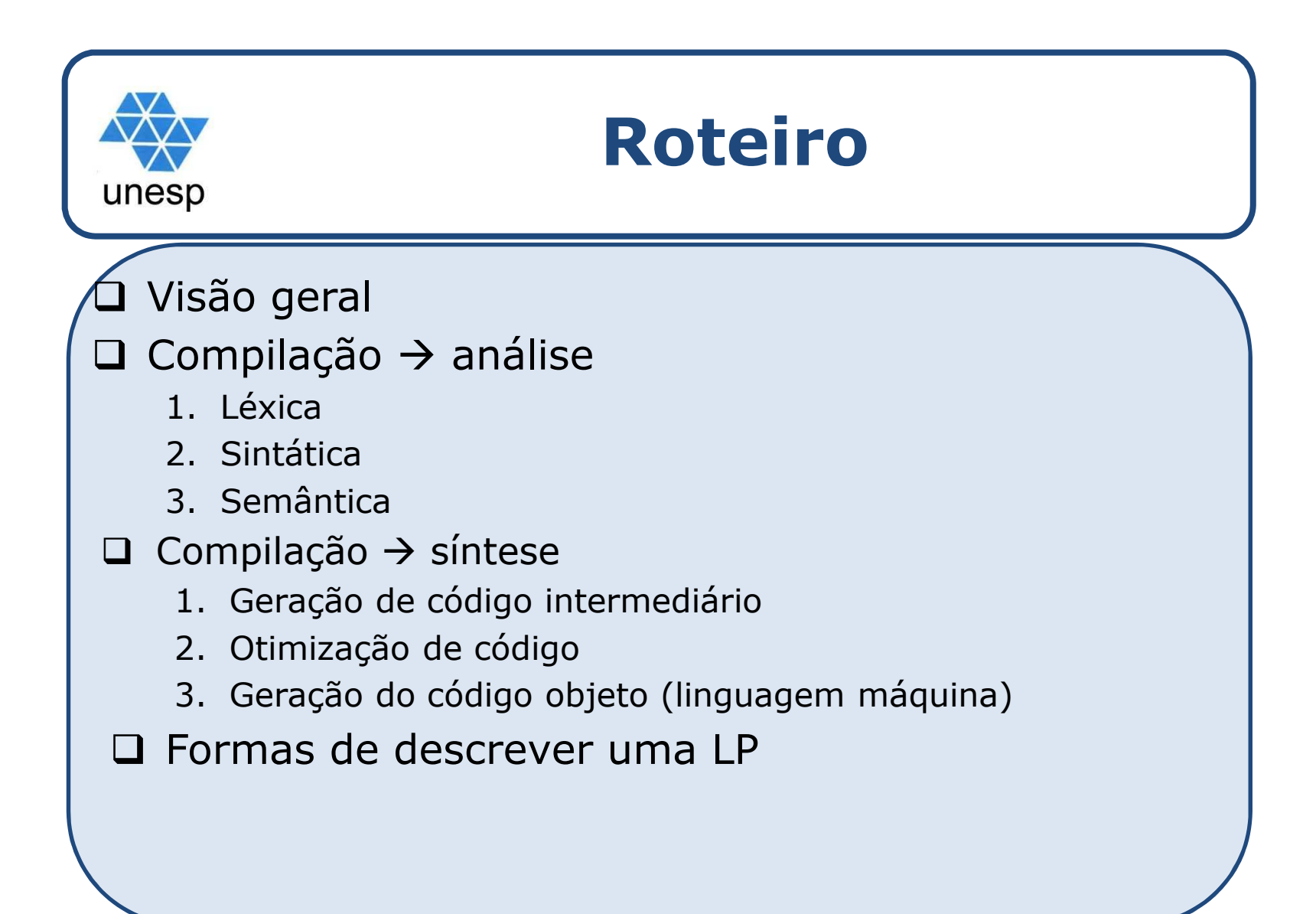

## **Processo de compilação**

unesp

 $\Box$  Um Compilador <sup>C</sup> <sup>é</sup> um programa que tem <sup>a</sup> finalidade de traduzir ou converter um programa  $P_f$  (fonte) escrito numa linguagem  $\mathsf{L}_\mathsf{f}$  – linguagem fonte - para um programa  $\mathsf{P}_\mathsf{c}$ '<sub>o</sub> (objeto) escrito numa outra linguagem L<sub>o</sub> o<sub>o</sub> - linguagem objeto; P<sub>o</sub> o <sup>é</sup> <sup>o</sup> resultado da tradução. L<sub>r</sub> m $_{\sf m}$  , a linguagem na qual o compilador é escrito, <sup>é</sup> em geral, <sup>a</sup> linguagem de máquina do computador ond eele <sup>é</sup> processado. Na maioria das vezes, <sup>C</sup> não <sup>é</sup> programado em L<sub>m</sub>, sendo convertido para ela por meio de uma compilação.<br>Comente dans su Saída Computador**C/Lm** $\mathbf{P_o/L_o}$ Compilador Prog. ObjetoSaída**Pf/Lf**Prog. FonteEntrada**Lo** $_{\circ} = L$ **m**

## **Processo de compilação**

 $\Box$  $\square$  Em geral, L<sub>f</sub> é uma linguagem de alto nível como ALGOL, COBOL, PASCAL, etc. L<sub>o</sub> o<sub>o</sub> não é necessariamente uma linguagem de máquina. Por exemplo, L<sub>o</sub> o<sub>o</sub> pode ser uma Linguagem de Montagem ("*Assembler*") <sup>L</sup> <sup>a</sup>. Nesse caso, <sup>é</sup> necessário ter-se mais uma fase de tradução de L<sub>a</sub> **a** para <sup>a</sup> linguagem de máquina L<sub>r</sub> **m**<sub>m</sub> do computador a ser utilizado para processar <sup>o</sup> programa objeto.

unesp

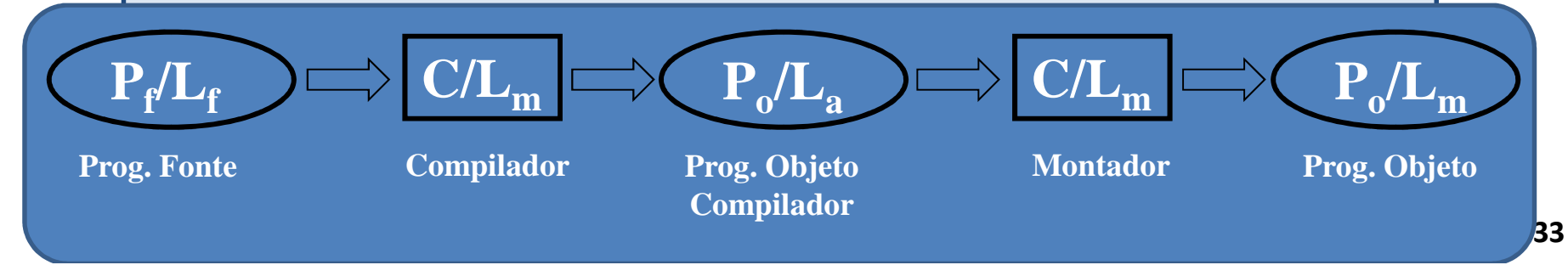

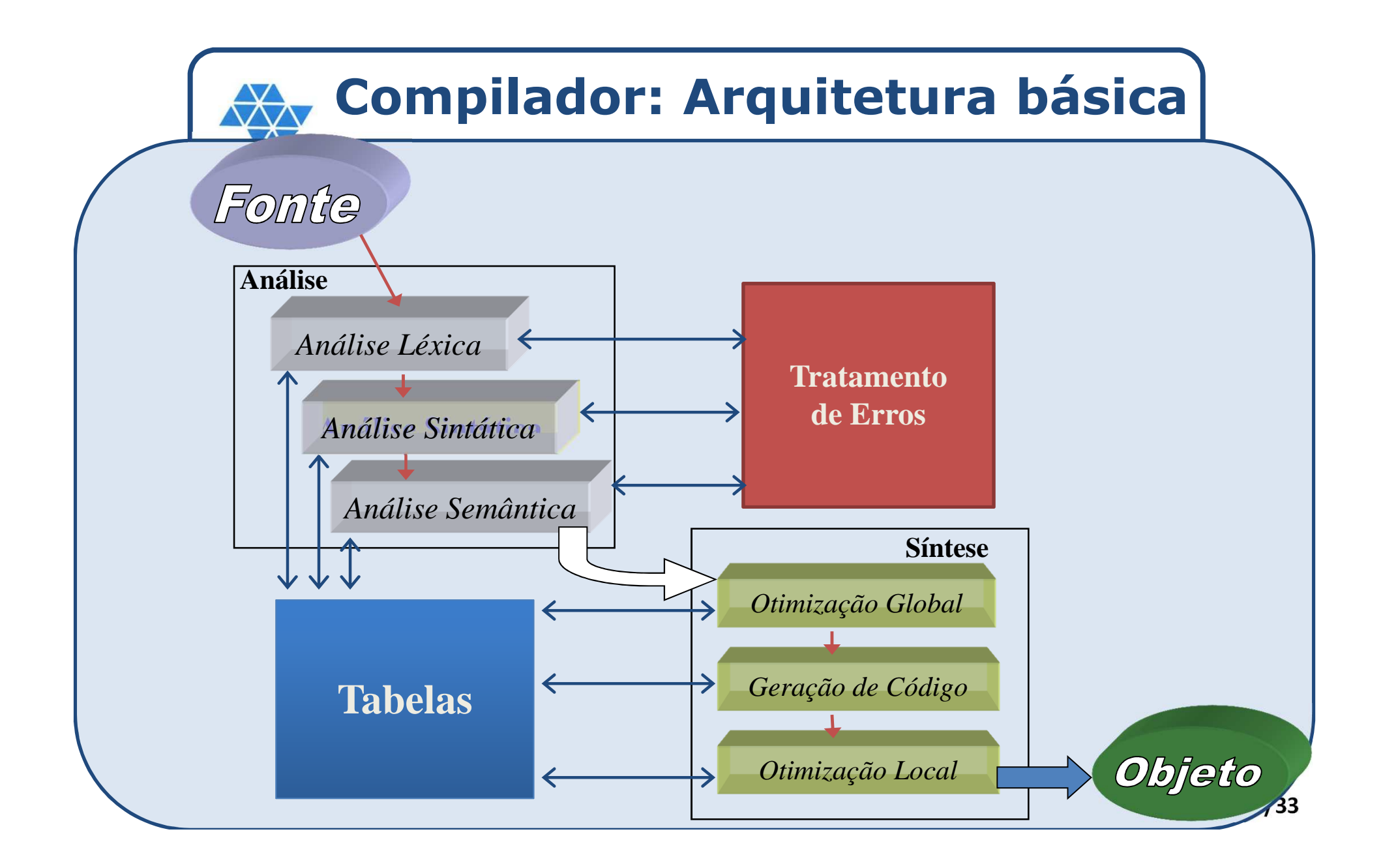

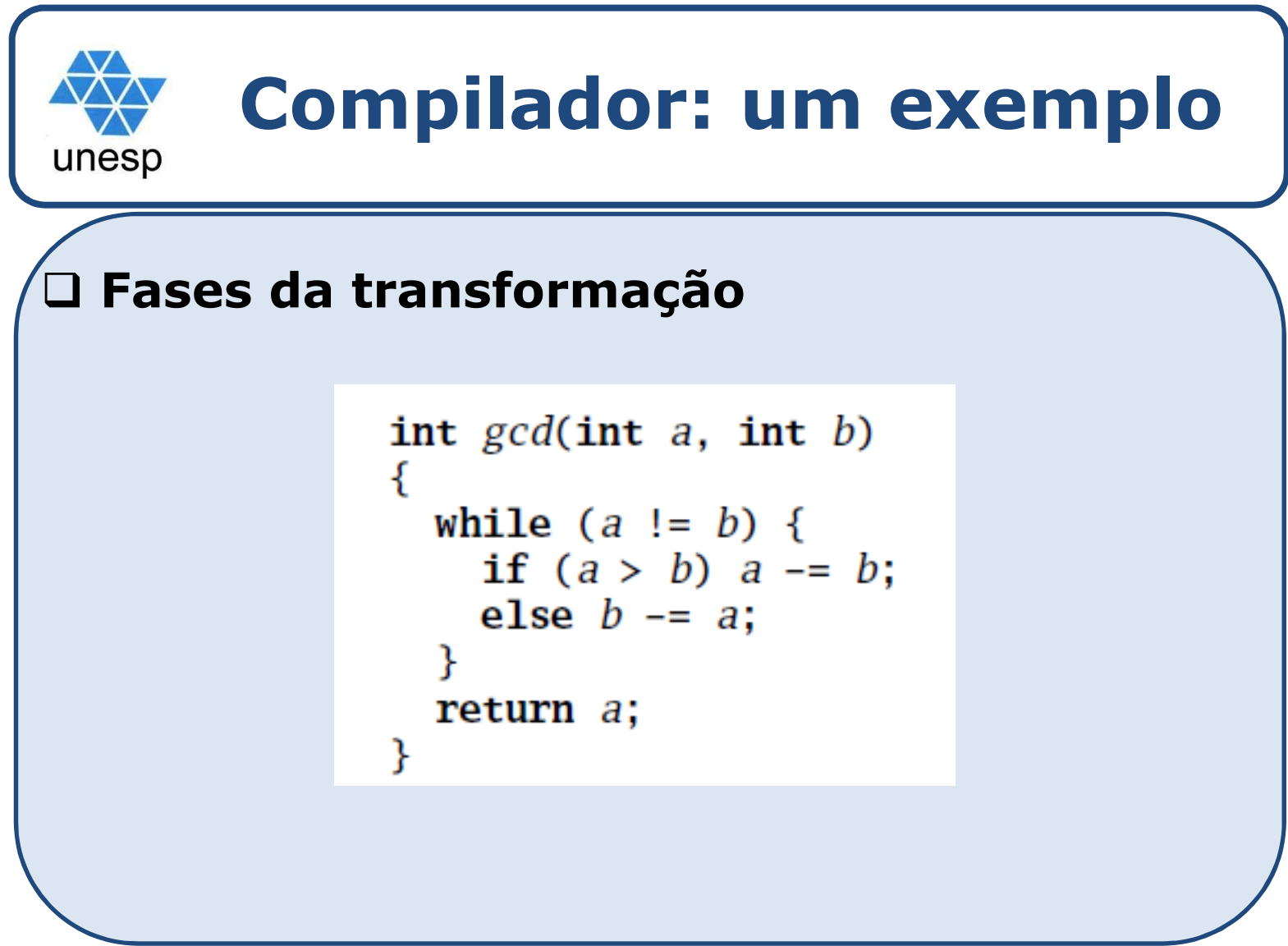

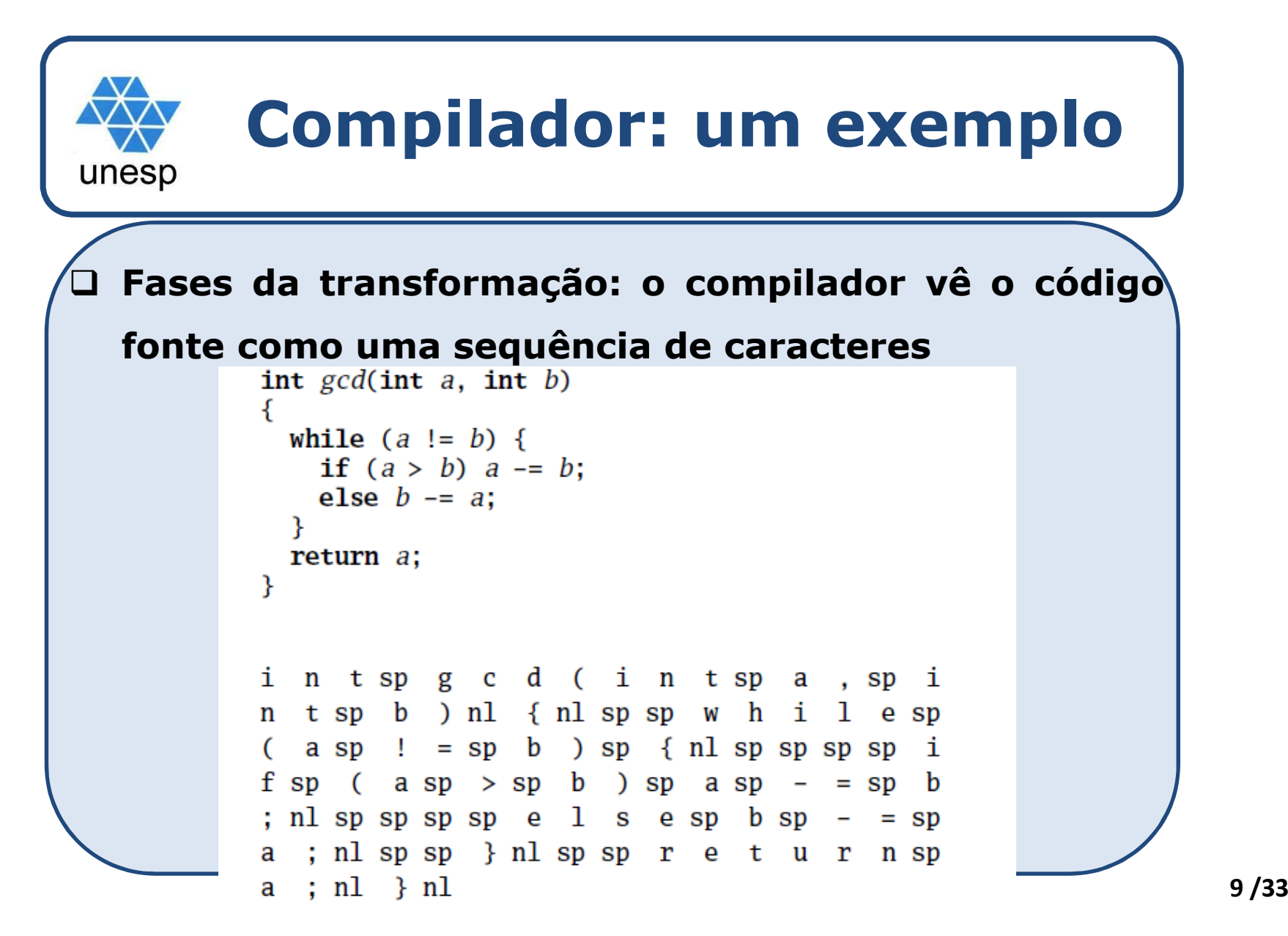

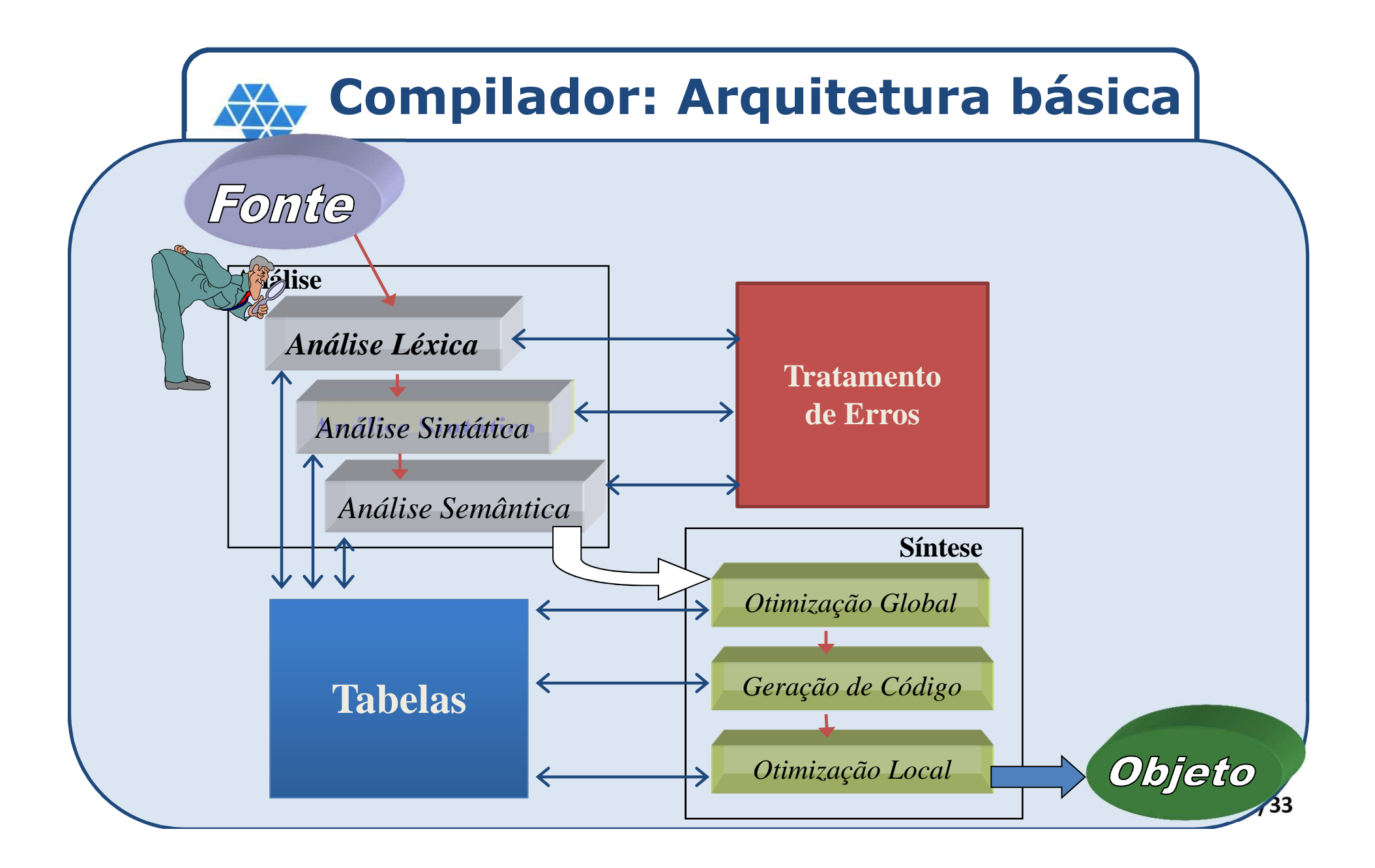

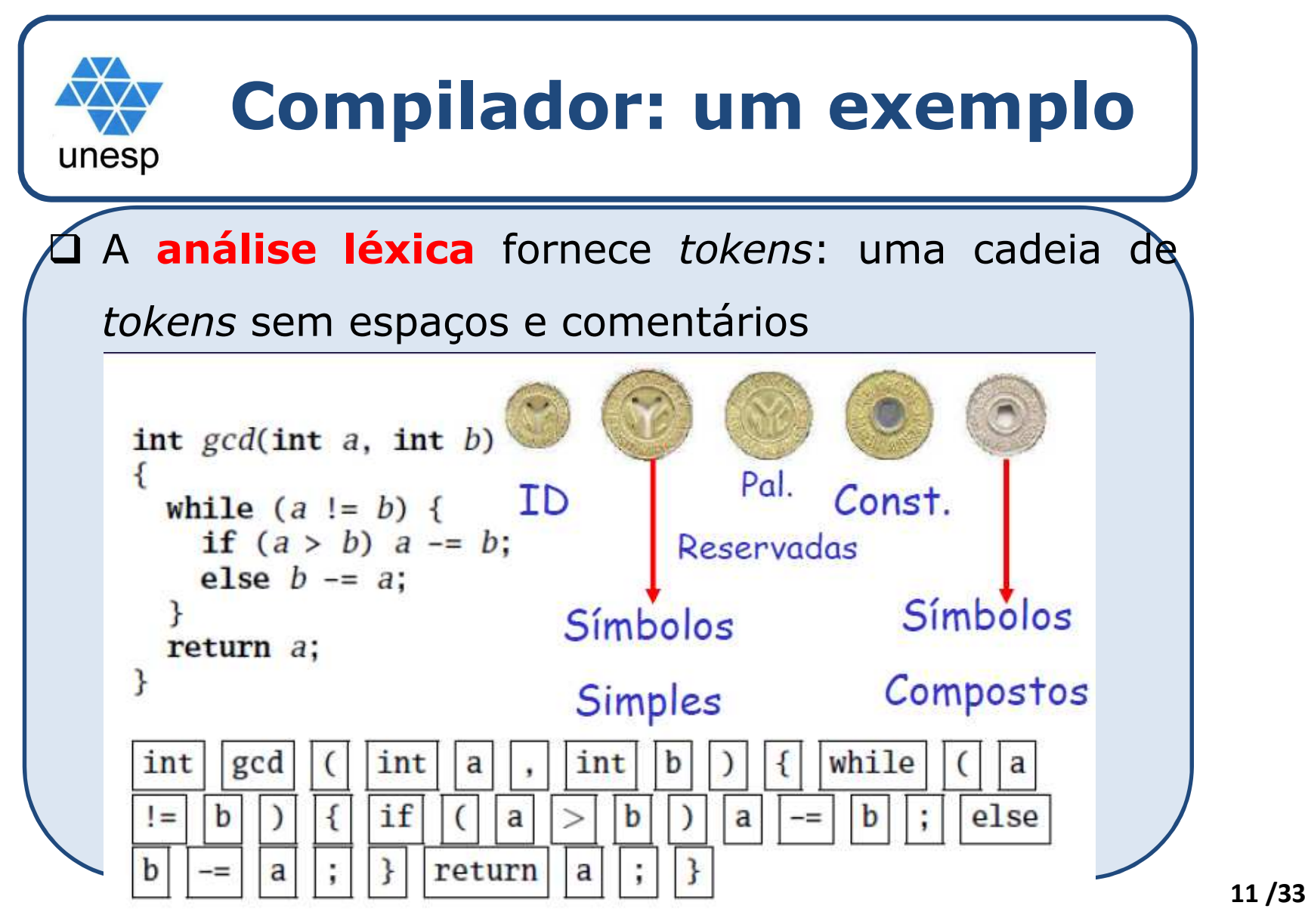

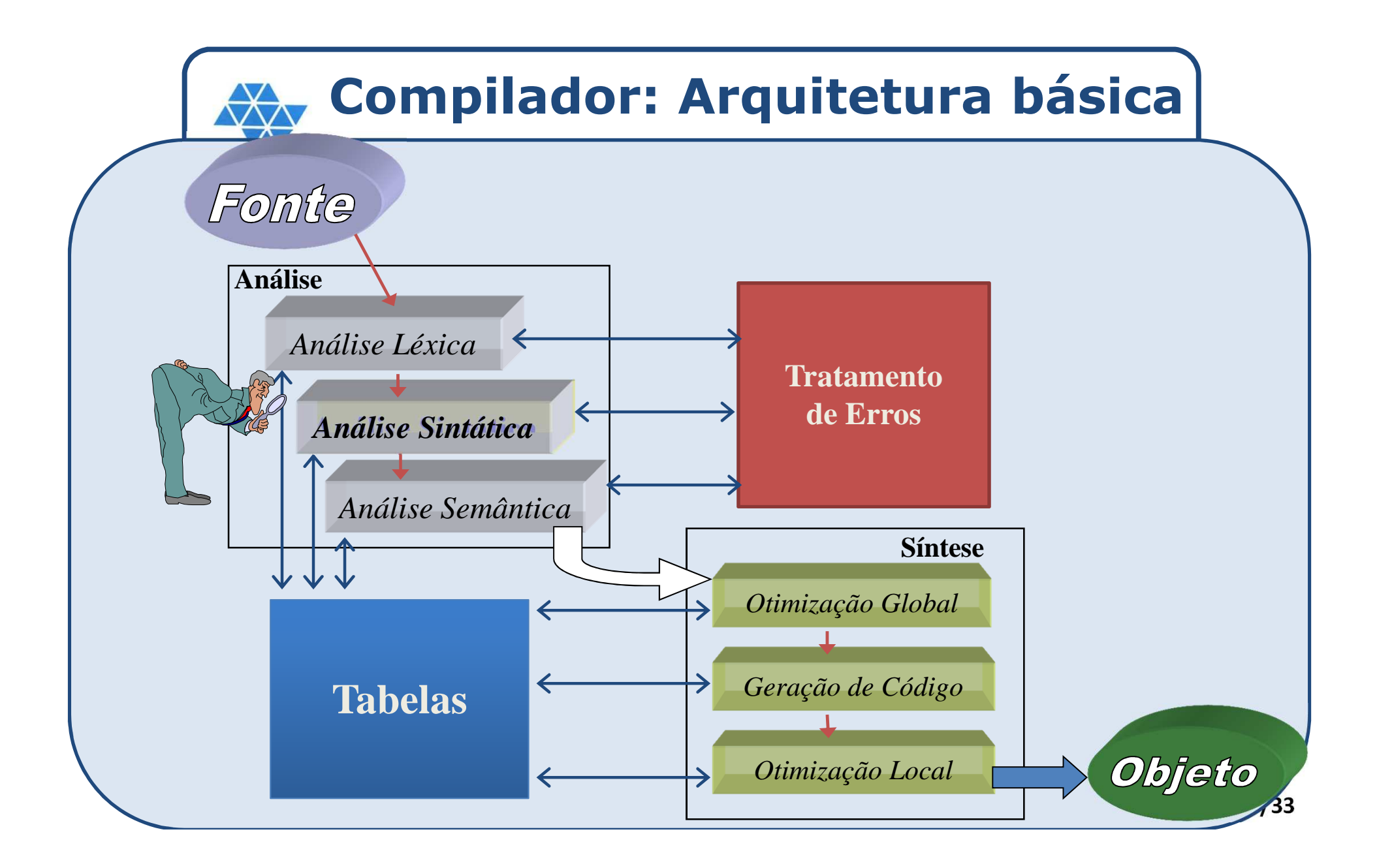

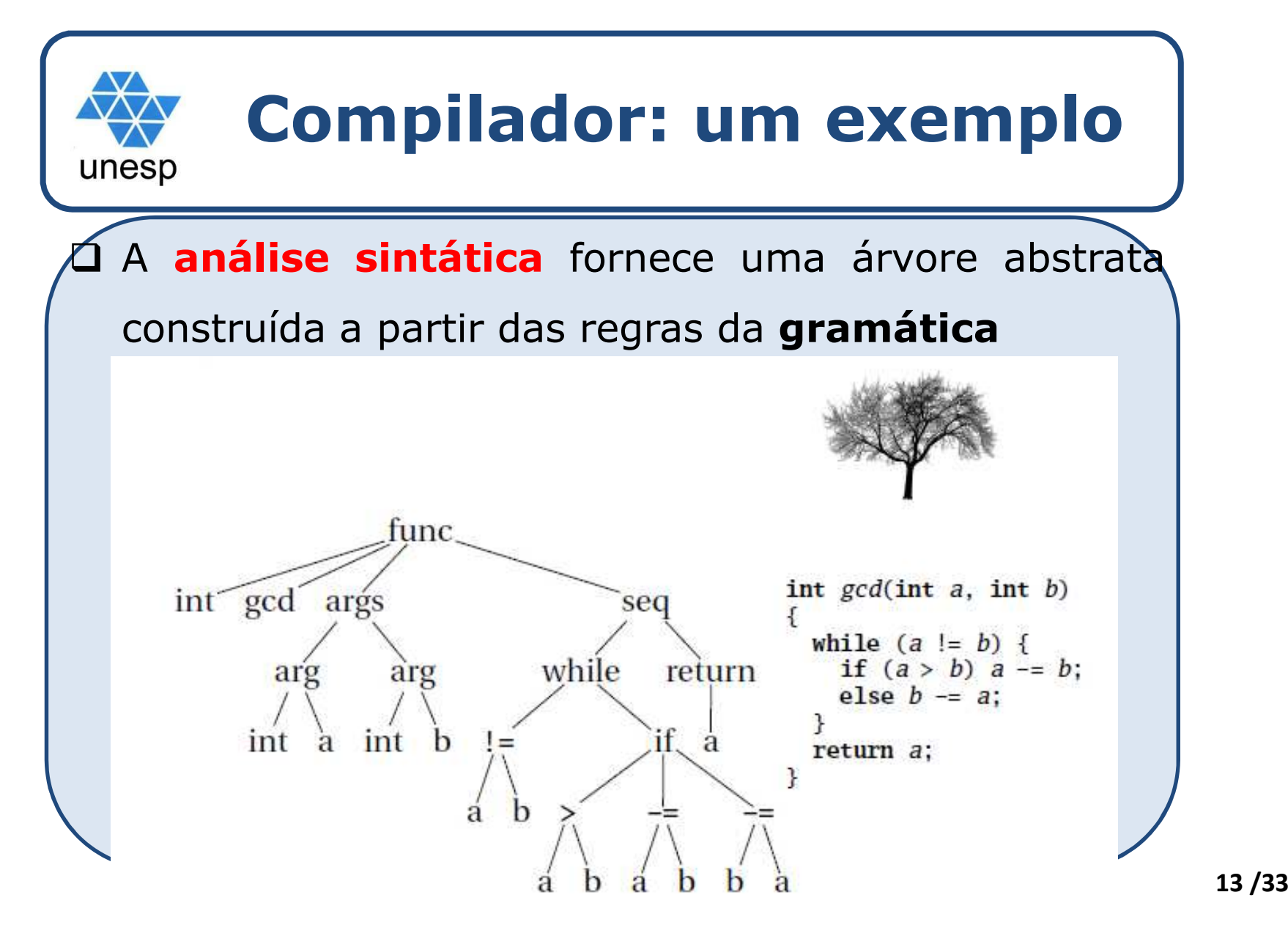

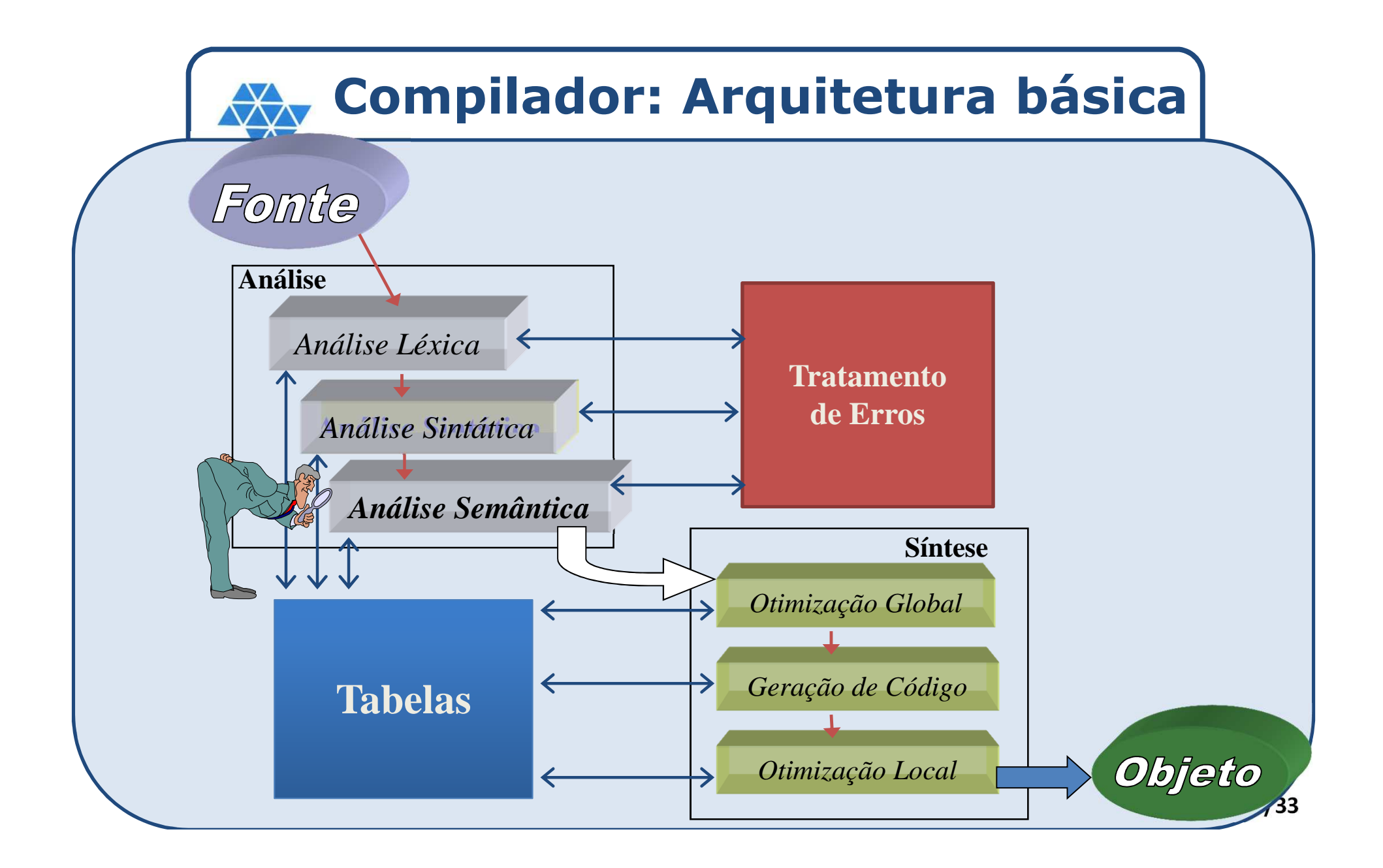

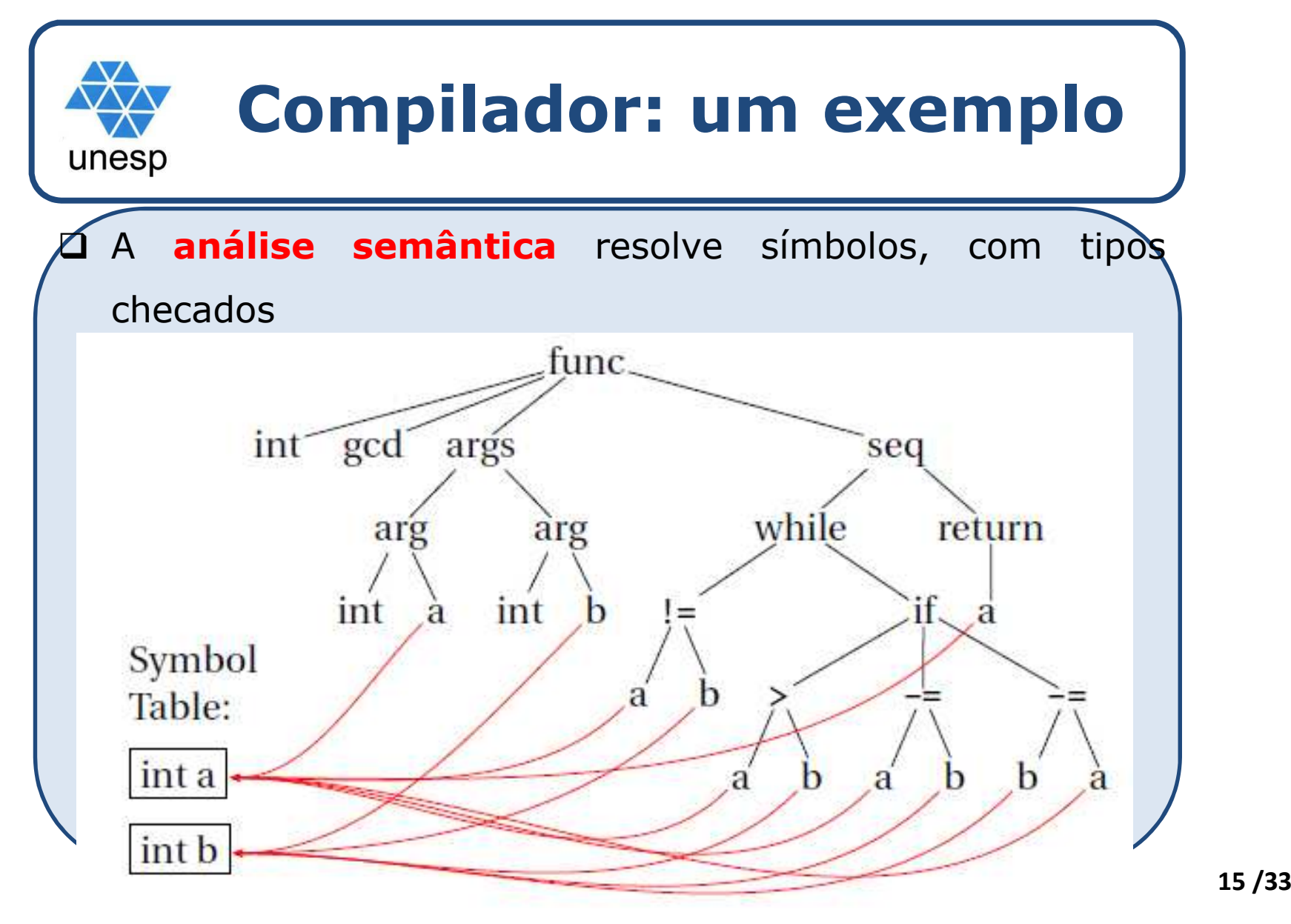

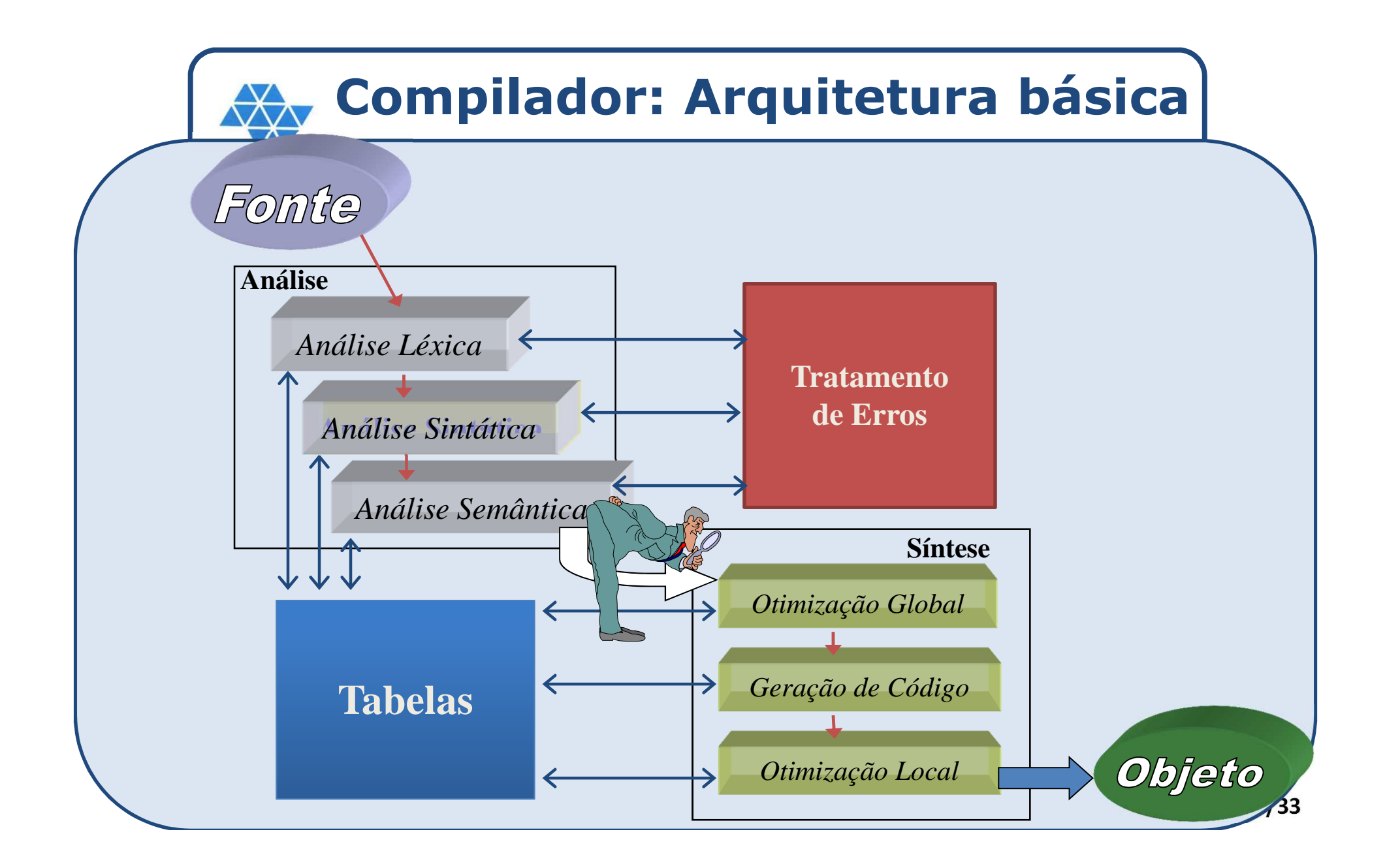

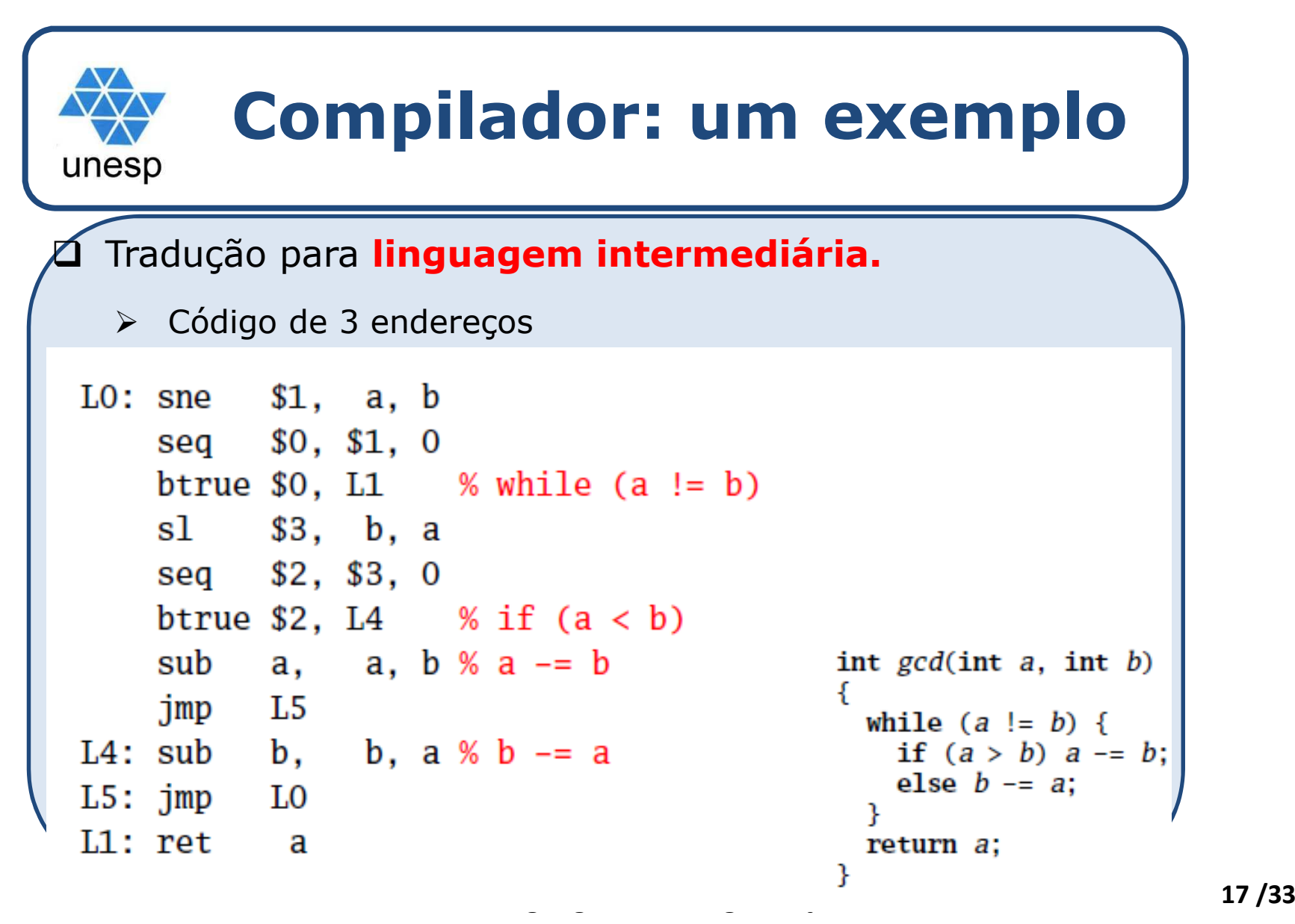

#### **Compilador: um exemplo**unesp Geração de código – linguagem de montagem *Assembly <sup>80386</sup>*  $\blacktriangle$ gcd: pushl %ebp % Save FP movl %esp,%ebp movl 8(%ebp), %eax % Load a from stack mov1 12(%ebp), %edx % Load b from stack  $.18:$ cmpl %edx,%eax % while  $(a \equiv b)$ je  $.L3$ % if  $(a < b)$  $.L5$ jle subl %edx,%eax  $\% a = b$  $\mathbf{imp}$  $.L8$ .L5: subl %eax,%edx % $b = a$  $.L8$  $jmp$ % Restore SP, BP  $.L3:$ leave **<sup>18</sup> /33**ret

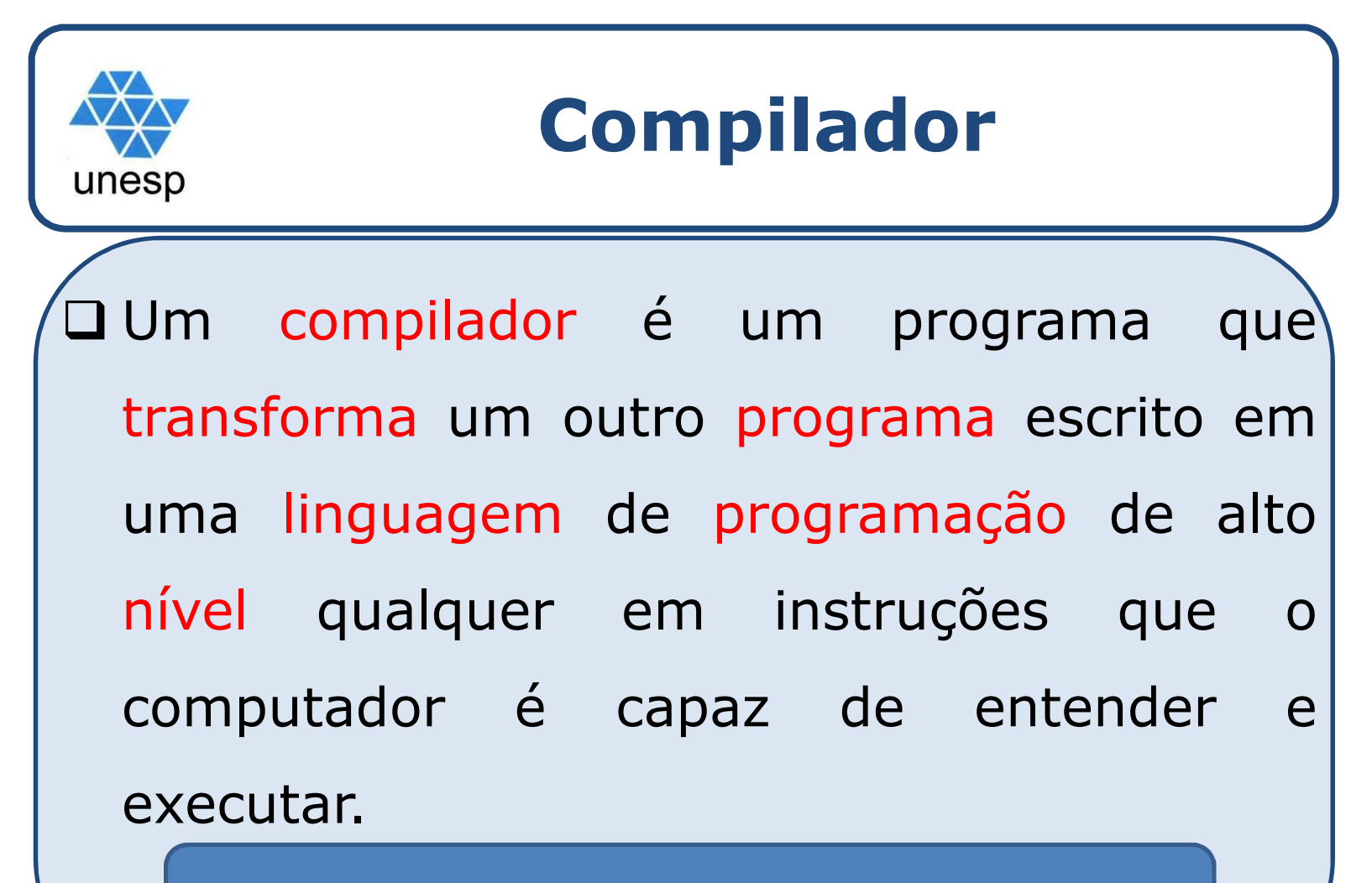

Foco na linguagem fonte

# **Linguagens de programação**

□ Uma LP é uma linguagem destinada para ser usada por uma pessoa para expressar um processo através do qual um computador pode resolver um problema

**□ Dependendo da perspectiva, têm-se** 

 $\Box$  Pessoa = paradigma lógico/declarativo

 $\Box$  Processo = paradigma funcional

unesp

 $\Box$  Computador = paradigma imperativo

 $\Box$  Problema = paradigma orientado a objetos

## **Linguagens de programação**unesp Estilo/forma de programação  $\Box$

### - **Imperativa**

 **especifica-se como uma computação deve ser feita para resolver problemas, passo <sup>a</sup> passo, via execução de instruções. Ex: C, Pascal, Java,...**

#### - **Declarativa**

 **especifica-se qual computação deve ser feita para resolver problemas. Ex: Haskell, Prolog, Ml,...**

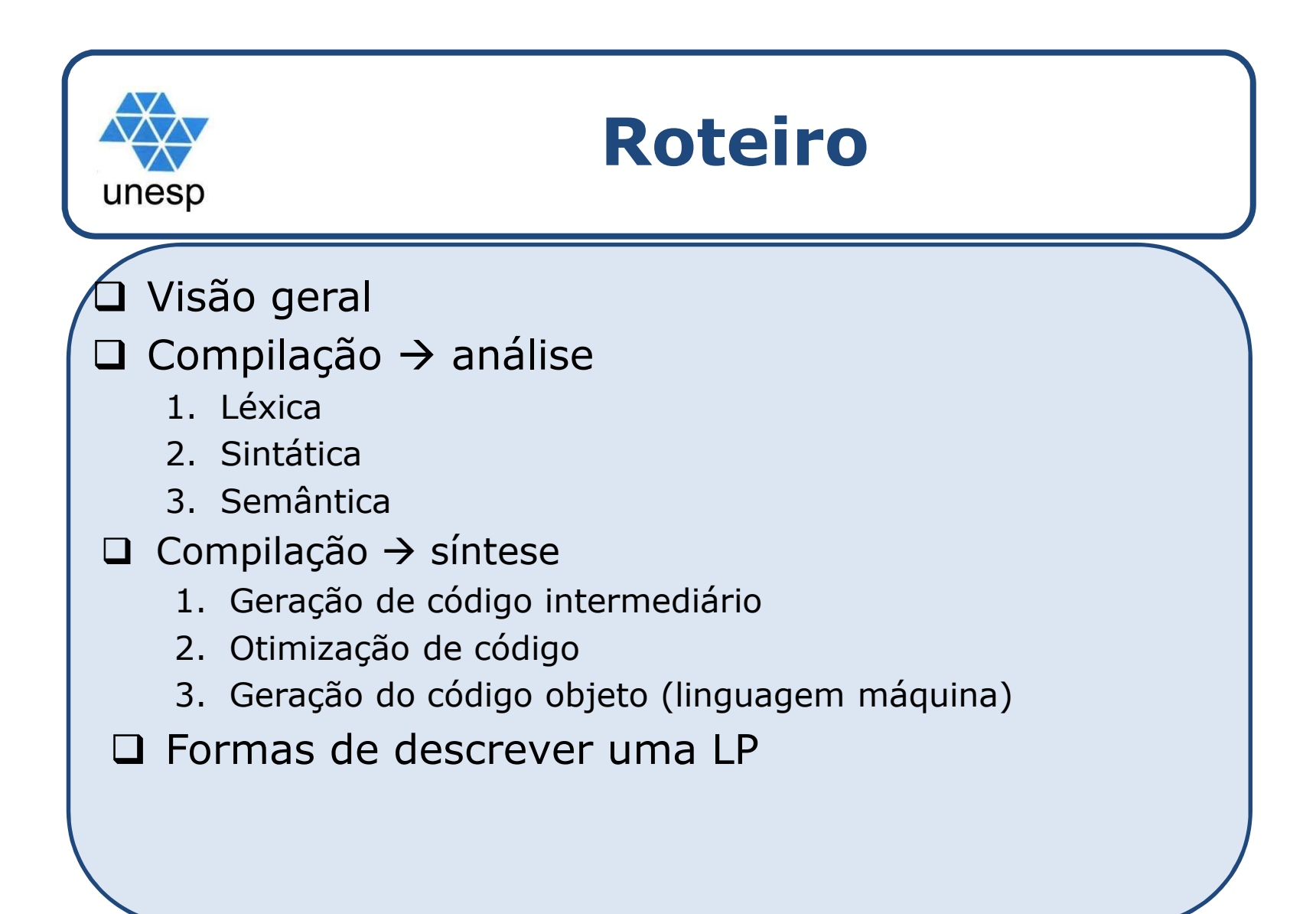

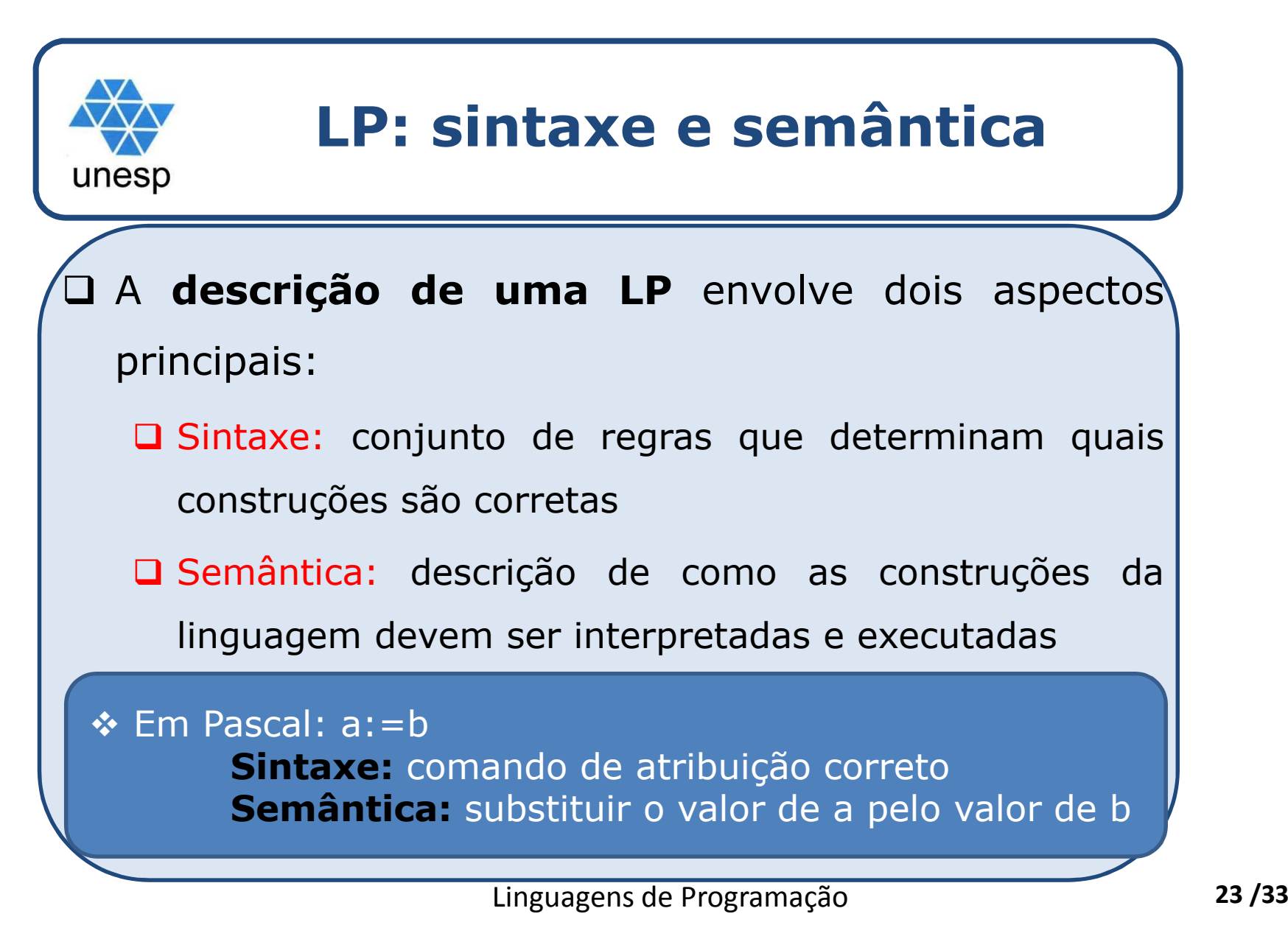

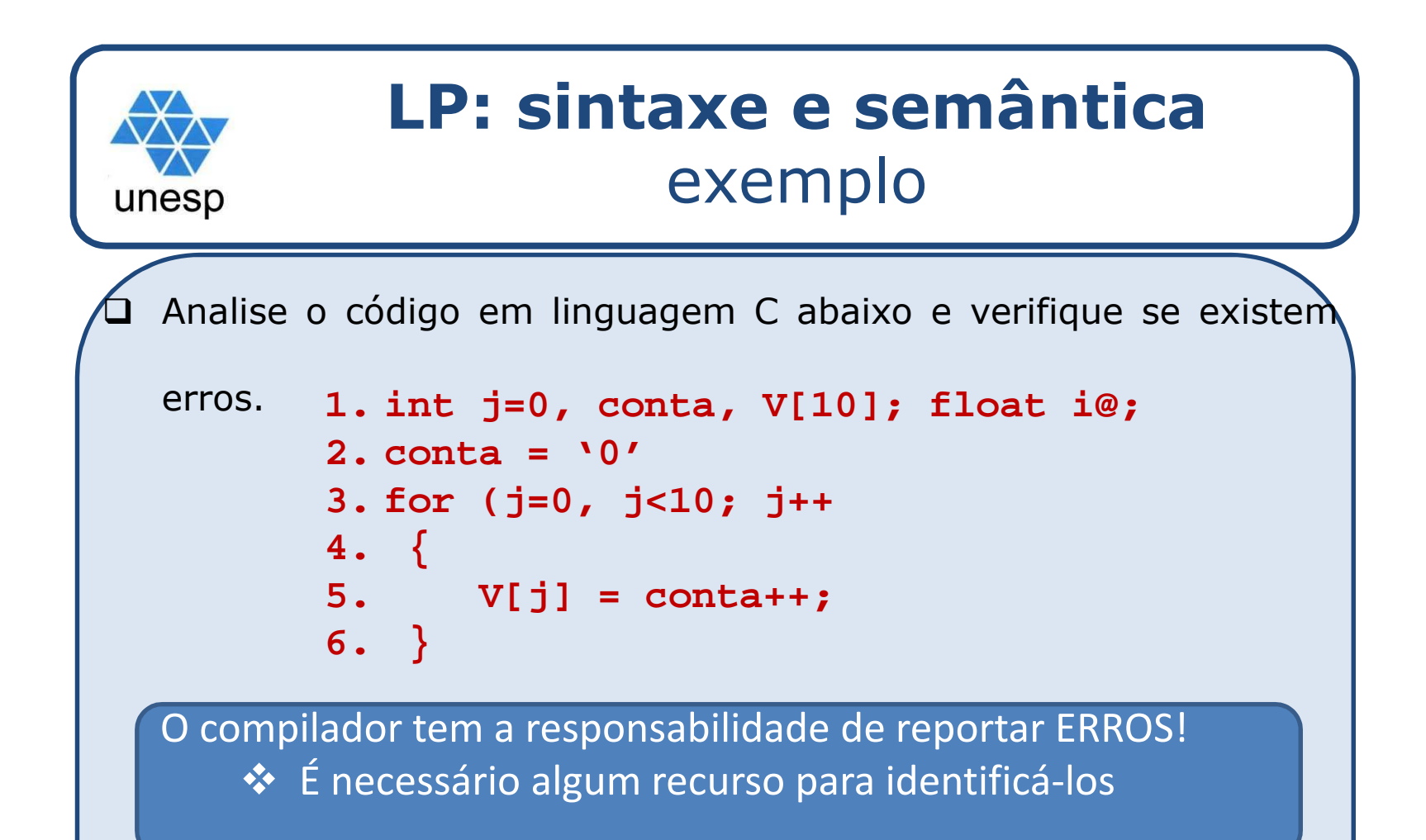

<u>Linguagens de Programação de Programação de Programação de Programação de Programação de Programação de Program</u>

<sup>O</sup> que diferencia os tipos de ERROS?

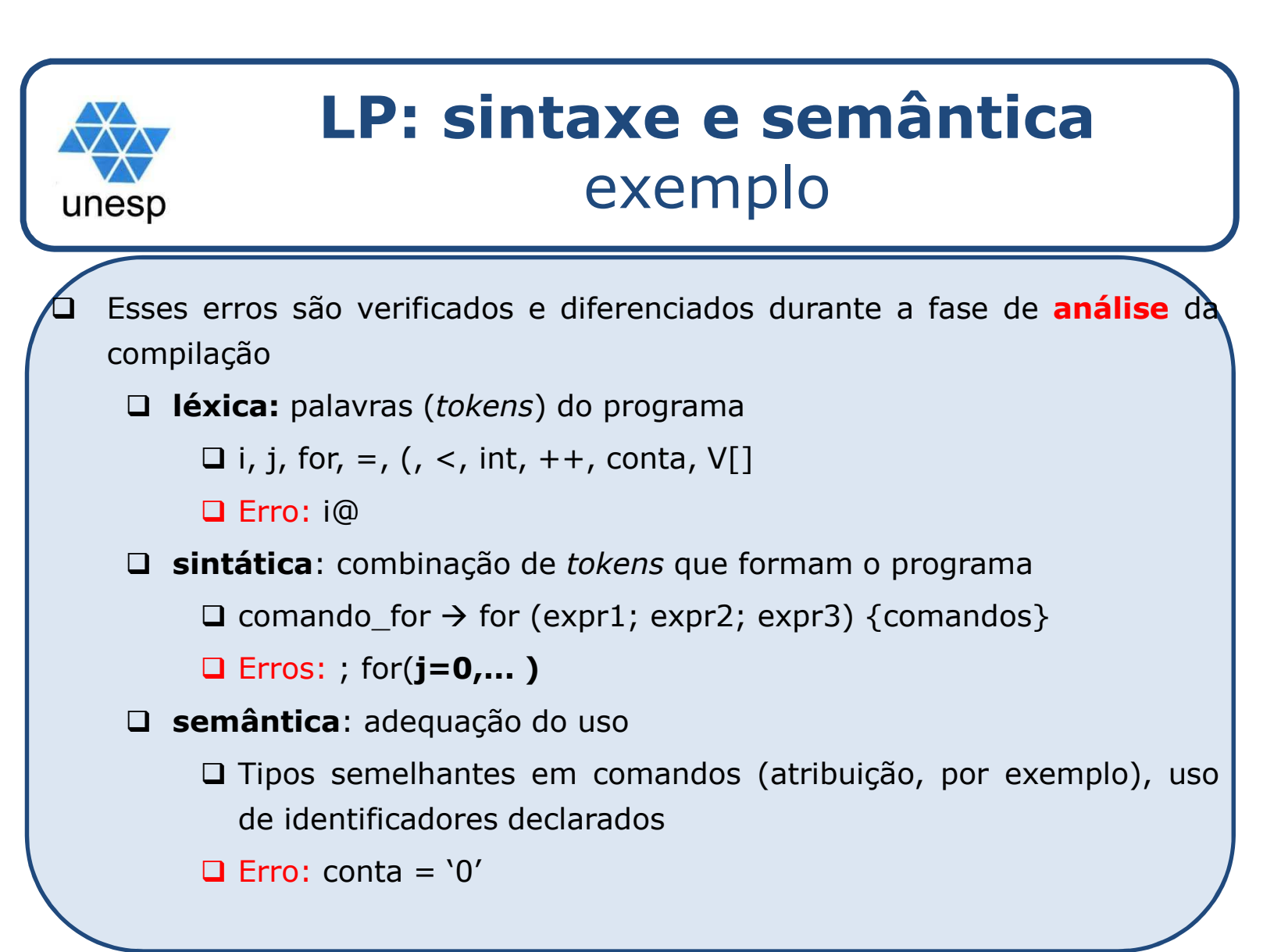

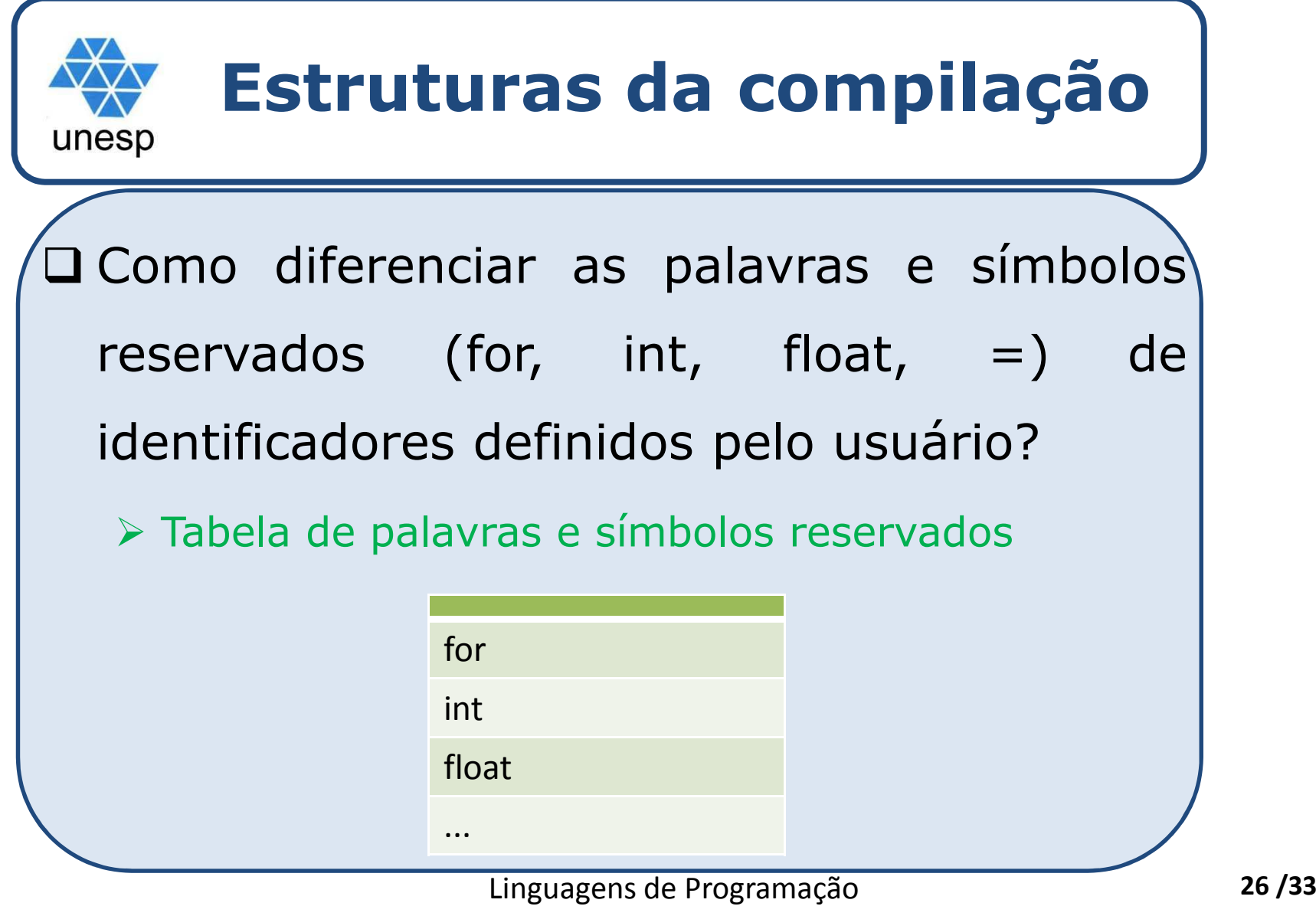

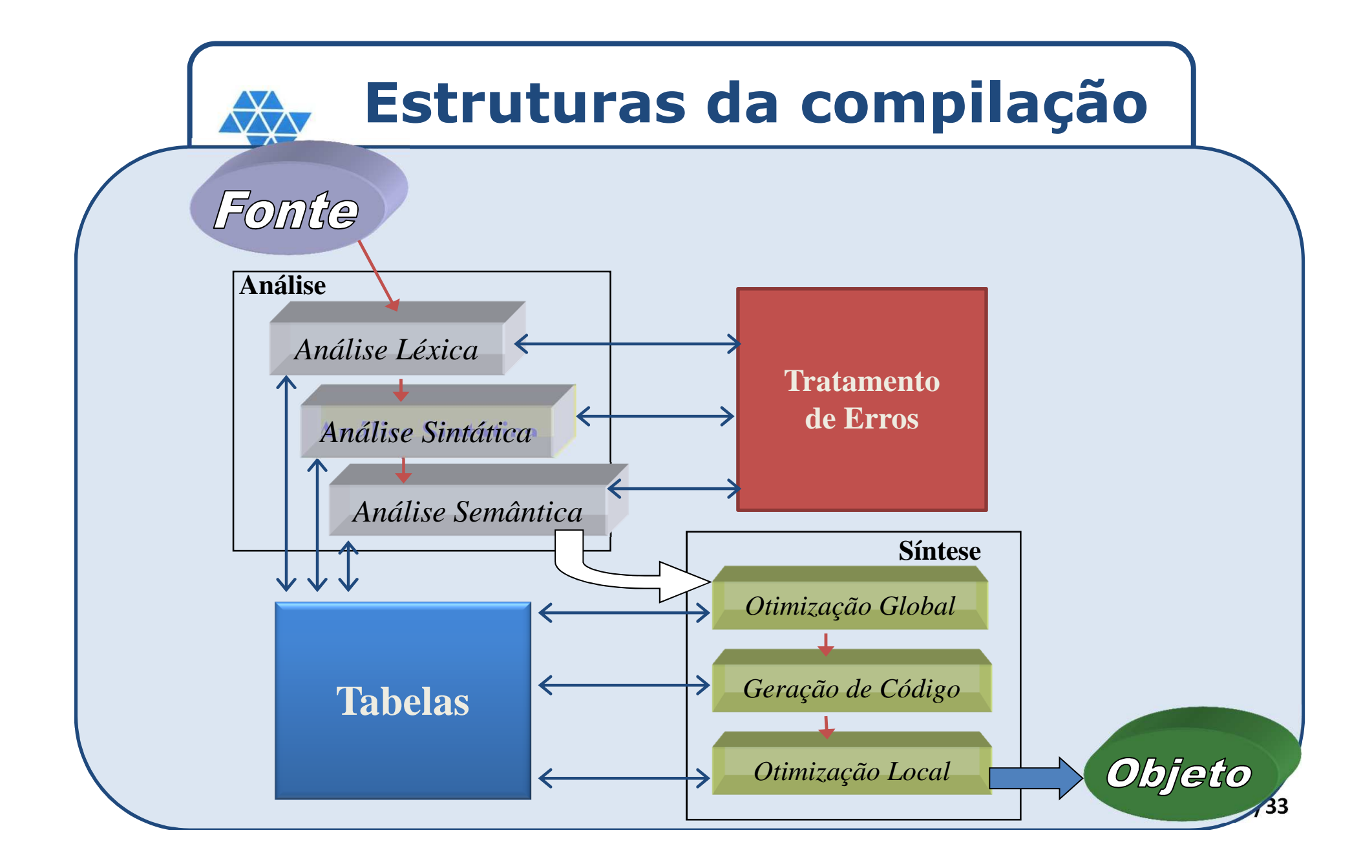

# **Estruturas da compilação**

unesp

□ Como saber durante a compilação de um programa <sup>o</sup> tipo <sup>e</sup> <sup>o</sup> valor dos identificadores, escopo das variáveis, número <sup>e</sup> tipo dos parâmetros de um procedimento, etc.?

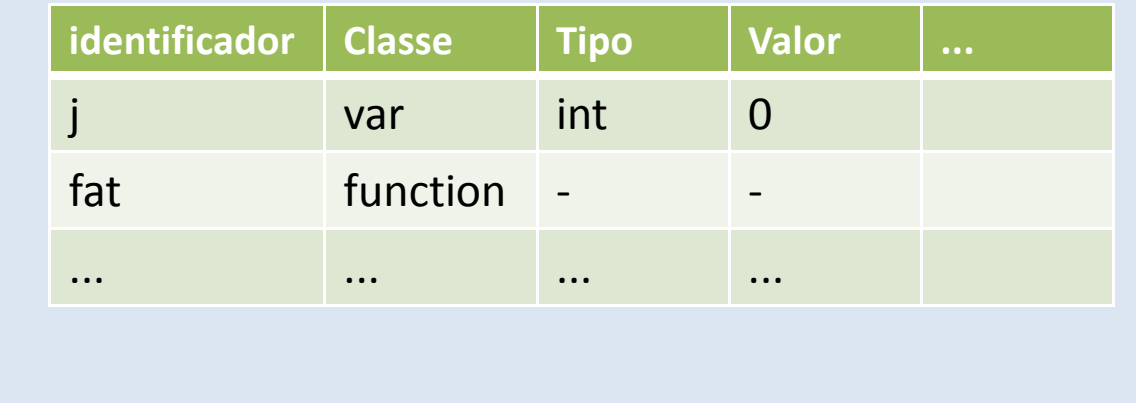

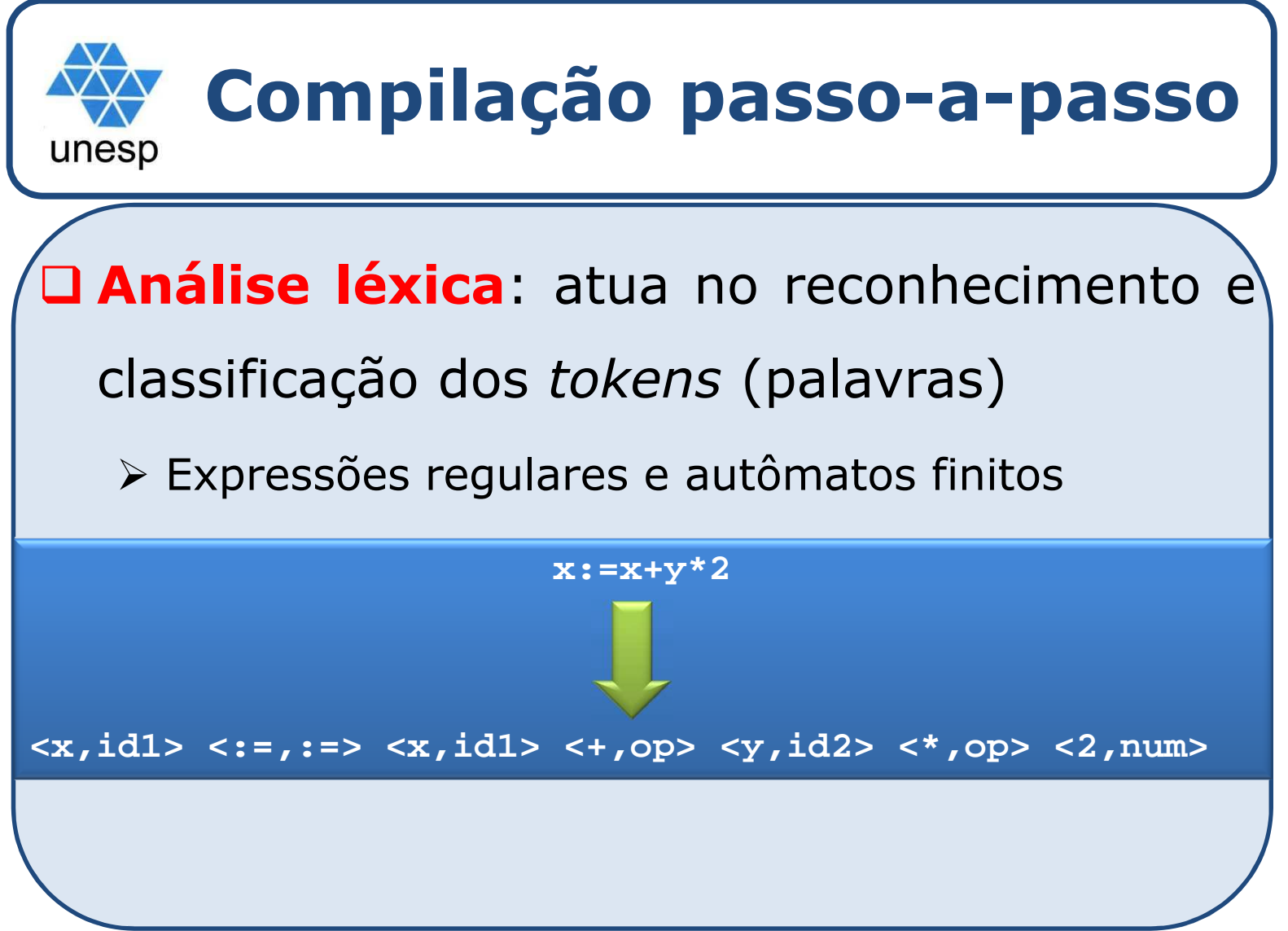

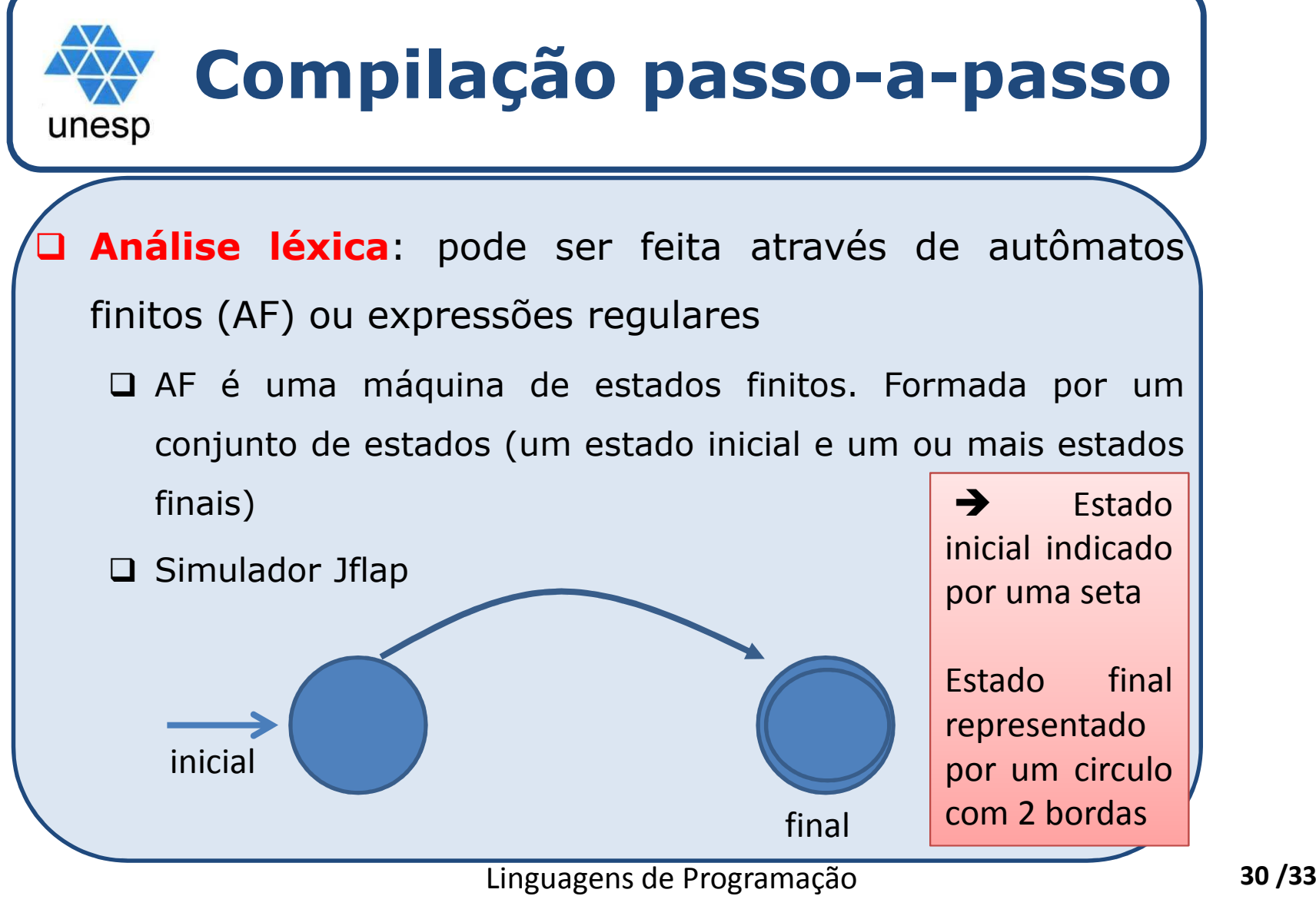

Linguagens de Programação

## **Análise léxica**Autômatos finitos

#### $\Box$ **AF:** exemplos...

unesp

- 1. Cadeia de caracteres a,b,c
- 2. Números inteiros (com ou sem sinal)
- 3. Números reais (com ou sem sinais)
- 4. Identificador
- 5. Comparação (>, >=, <, <=, !=) entre dois identificadores
- 6. Atribuição (=) entre dois identificadores
- 7. Comando IF if(condicao){ comandos;} else { comandos;}
- 8. Comando While

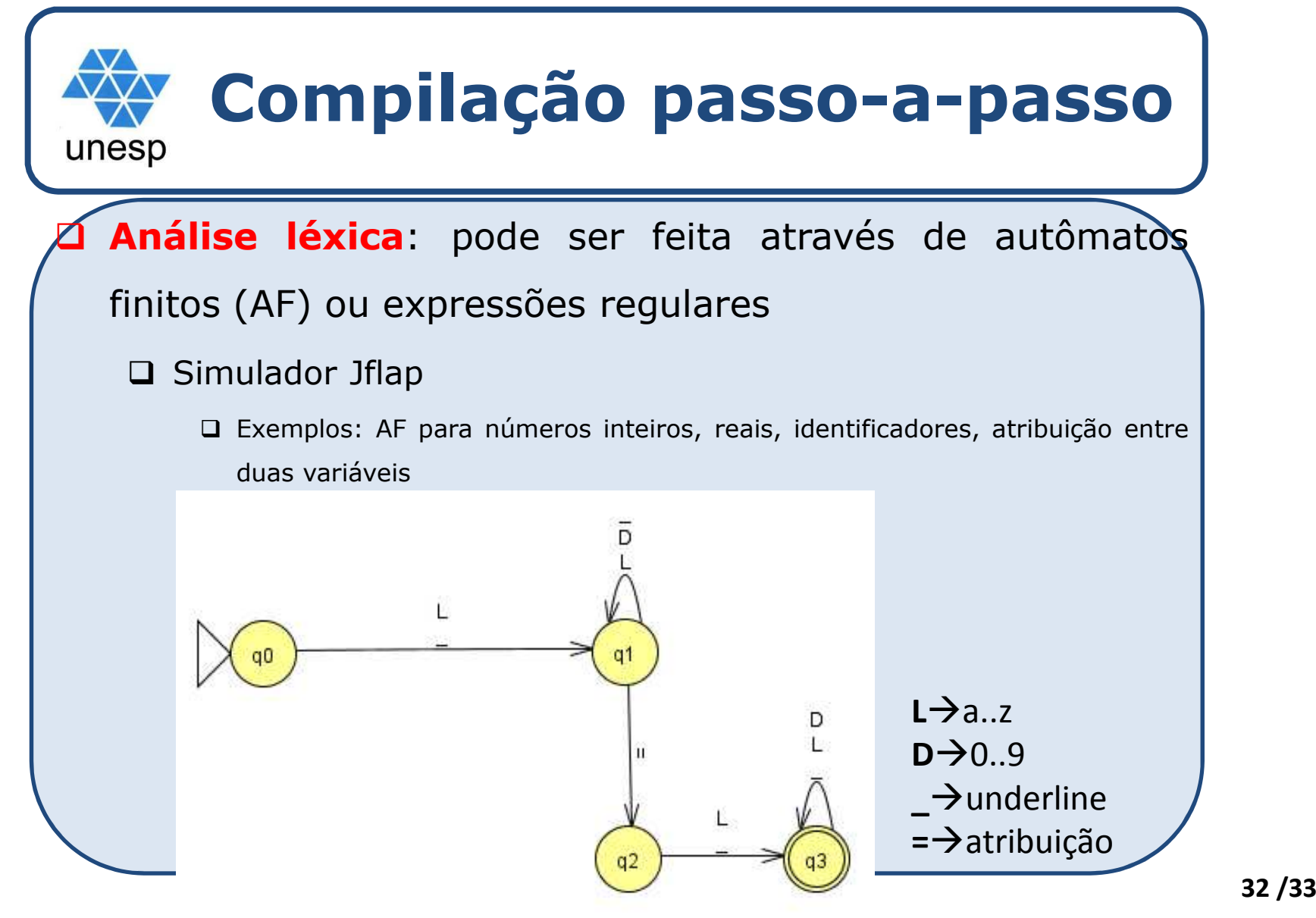

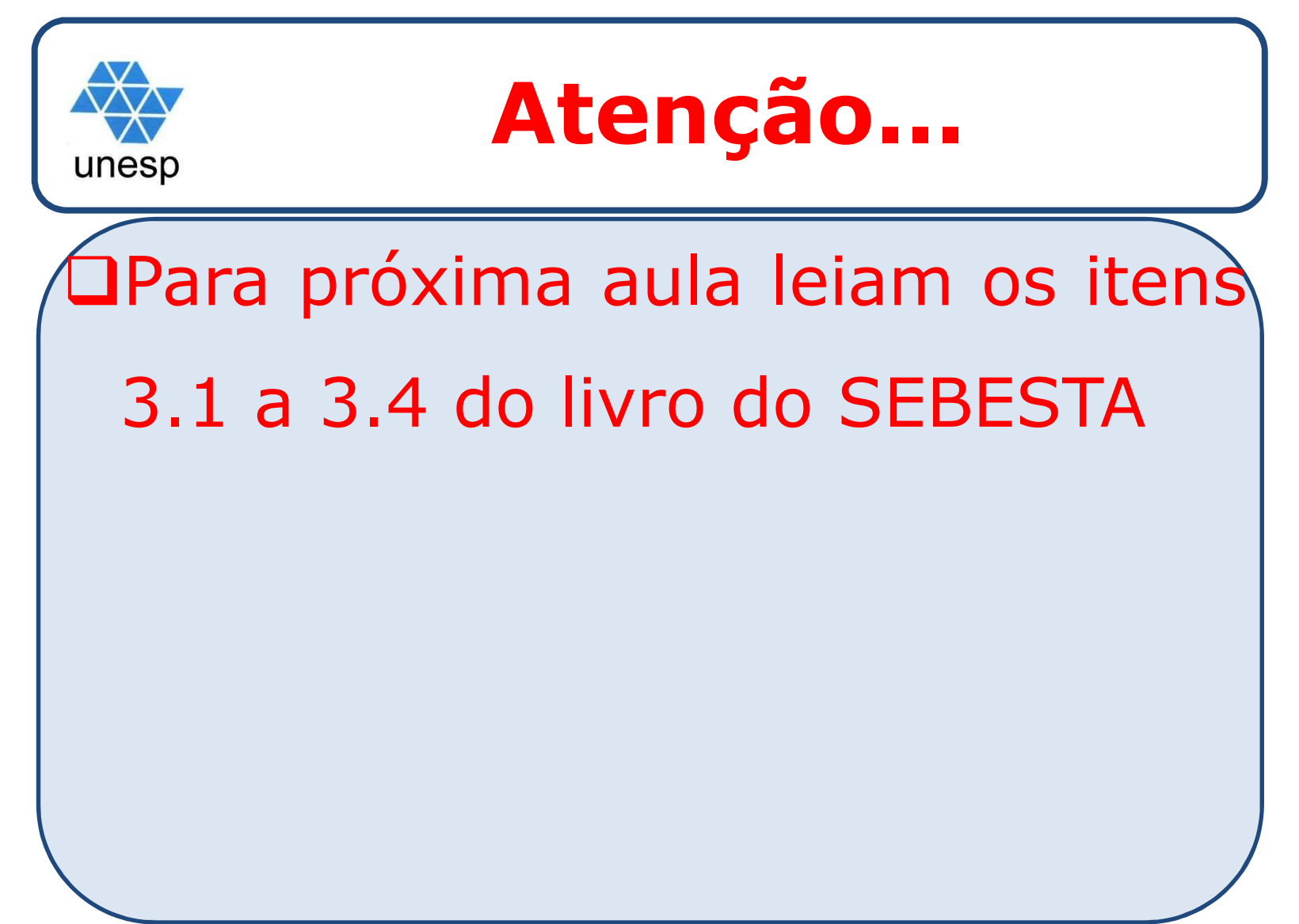